# **ОБРАБОТКА ГЕОРАДИОЛОКАЦИОННЫХ ДАННЫХ ТРАССЫ ПРИ ПРОХОЖДЕНИИ ЭЛЕКТРОМАГНИТНЫХ ВОЛН ЧЕРЕЗ СЛОИСТУЮ СРЕДУ**

# *магистр техн. наук К. В. ШПАК, С. П. АЛИЕВА, канд. техн. наук, доц. В. Ф. ЯНУШКЕВИЧ (Полоцкий государственный университет имени Евфросинии Полоцкой);*

# *А. А. КНЫШ*

#### *(Институт горной автоматики, Солигорск)*

*Рассмотрены эффекты и основные факторы распространения электромагнитных волн, на основании которых и построен метод обнаружения слоистых сред и определения их количества в слоистой структуре. Смоделированы математические модели двух-, трех- и четырехслойной структуры, получены выходные характеристики сигнала, проходящего через слоистую среду, по данным характеристикам сделаны соответствующие выводы. Рассмотрены методы обработки трассы, полученной при прохождении электромагнитных волн через слоистую среду.*

*Ключевые слова: электромагнитные волны, георадиолокационная трасса, георадары.*

**Введение.** В соответствии с теорией распространения волн [1–3] георадиолокационная трасса в приемнике представляет собой результат операции свертки исходного зондирующего импульса с импульсной характеристикой среды в области времени или спектр георадиолокационной трассы в приемнике представляет собой результат умножения спектра исходного зондирующего сигнала чаще всего с частотной характеристикой среды в области частот. В случае георадиолокации, как правило, зондирующий импульс представляет собой 2–4 периода синусоиды с центральной частотой, соответствующей типу георадара и применяемых антенн [4, 5]. Частотная характеристика среды представляет собой характеристику фильтра низких частот, параметры которого определяются свойствами среды и факторами, влияющими на распространение волны [6].

**Обработка данных.** Рассмотрим примерную последовательность обработки трассы, полученную при прохождении электромагнитных волн (ЭМВ) через слоистую среду.

1. Ввод данных.

Ввод данных – первая процедура в любой системе обработки. Ввод осуществляется, как правило, с дискет, на которые были скопированы полевые данные из памяти компьютера георадара.

Собственно формат записи цифровых данных в виде одномерного массива, где числа, соответствуют амплитуде сигнала в каждый момент времени, представляет собой правило формирования файла данных, состоящее из внешней характеристики формата и его описания (если оно требуется).

2. Коррекция амплитуд

Коррекция амплитуд возможна в двух видах. Во-первых, это изменение коэффициента усиления записи - единого множителя для всех отсчетов вдоль трассы (по оси времени) и по профилю (для всех трасс). Операция производится для того, чтобы сделать волновую картину более "яркой", или для того, чтобы, дискретно уменьшая величину общего коэффициента усиления, увидеть, как относительно слабые отражения "исчезают" с волновой картины. Во-вторых, возможно производство операций с целью выравнивания динамического диапазона записи волнового поля. Это введение коэффициента усиления, линейно или экспоненциально растущего с увеличением времени вдоль трассы.

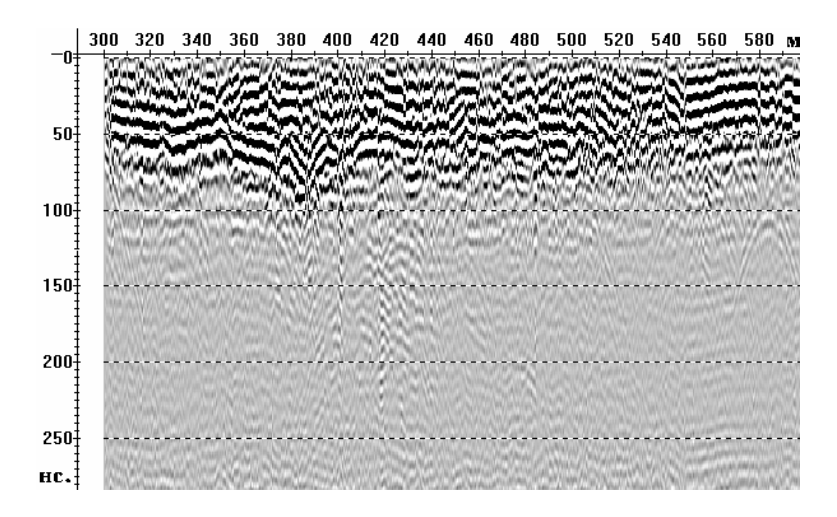

Примеры регулировок амплитуд приведены на рисунках 1, 2.

Рисунок 1. - Запись без регулировки усиления

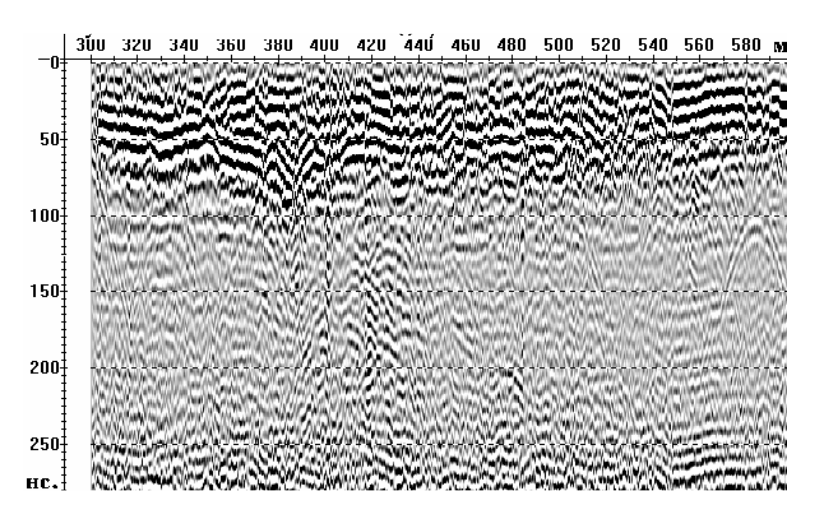

Рисунок 2. – Запись с программной регулировкой усиления по экспоненте 80 дБ/мкс

# 3. Линейная обработка сигналов (фильтрация)

Процедура фильтрации производится в тех случаях, когда частотный спектр помехи или шума занимают на оси частот интервал, отличный или лишь частично перекрывающийся с частотным диапазоном сигнала. В этом случае частотная фильтрация позволяет ослабить помеху и (или) шум, практически без ослабления и искажения сигнала. В тех случаях, когда частотные диапазоны помехи и полезного сигнала значительно перекрываются или совпадают, частотная фильтрация может не приводить к улучшению результата с точки зрения обнаружения или более уверенного прослеживания осей синфазности полезных волн. В системе или программе обработки имеется набор фильтров со своими параметрами, из которых конкретный вид фильтра выбирается пользователем, затем трасса подвергается прямому преобразованию Фурье, полученный комплексный спектр трассы умножается на комплексный спектр фильтра, и результат подвергается обратному преобразованию Фурье.

Заключение. Данные метод может быть применен при проектировании всевозможных георадиолокаторов и георадаров для геологических исследований грунтов. Также стоит отметить, что рассмотренный метод является достаточно простым, что может упростить проектирование и конструкцию георадаров, тем самым снизив его стоимость. Однако при проектировании георадаров на основании данного метода стоит учесть, что при помощи рассмотренного метода можно судить только о количестве залегающих слоев, но не позволяет достоверно судить о их физических свойствах.

### **ЛИТЕРАТУРА**

- 1. Родос, Л. Я. Электродинамика и распространение радиоволн : учеб. пособие / Л. Я. Родос. -СПб., Изд-во СЗТУ, 2007. - 90 с.
- 2. Многолучевое распространение [Электронный ресурс]. Режим доступа: https://ru.wikipedia.org/wiki/Многолучевое распространение. - Дата доступа 03.10.2022.
- 3. Многолучевое распространение сигнала [Электронный ресурс]. Режим доступа: http://wilife.ru/stati/wi-fi/texnicheskie-stati/radiosignal-issue-multipath. - Дата доступа: 03.10.2022.
- 4. Никольский, В. В. Электродинамика и распространение радиоволн / В. В. Никольский, Т. И. Никольская. - М. : Наука, 1989. - 514 с.
- 5. Финкельштейн, М. И. Применение радиолокационного поверхностного зондирования в инженерной геологии / М. И. Финкельштейн, В. А. Кутев, В. П. Золотарев; под ред. М. И. Финкельштейн. - М. : Недра, 1986.- 128 с.
- 6. Владов, М. Л. Введение в георадиолокацию: учеб. пособие / М. Л. Владов, А. В. Старовойтов; под ред. М. Л. Владова. - М. : Издательство МГУ, 2004. - 153 с.